Министерство образования и науки Российской Федерации Федеральное государственное бюджетное образовательное учреждение высшего и профессионального образования «Ивановская государственная текстильная академия» (ИГТА)

Кафедра технологии швейных изделий

# **Эффективный поиск информации**

# **в учебном процессе**

Методические указания для студентов факультета индустрии моды направлений подготовки 262000 **Технология изделий легкой промышленности,** 260800 **Технология, конструирование изделий и материалы легкой промышленности** и специальности 260901 **Технология швейных изделий** дневной и заочной форм обучения

Иваново 2011

В методических указаниях рассмотрены способы эффективного получения информации по технологии и организации производства в различных источниках на основе электронных, документальных и визуальных способов поиска.

Методические указания предназначены для студентов, обучающихся по направлениям подготовки 262000, 260800 и специальности 260901, и рекомендованы к использованию в курсовом и дипломном проектировании, а также при выборе места прохождения преддипломной практики и будущего места работы.

В методических указаниях использованы результаты дипломной работы Е.А. Коваленко.

При работе с электронной версией методических указаний предложена система гиперссылок, позволяющая быстро выходить на нужный сайт.

Составители: канд.техн.наук, проф. Г.В.Колотилова канд.техн.наук, доц. Ю.А.Шаммут Научный редактор д-р техн.наук, проф. О.В.Метелева

Редактор И.Н.Худякова

Подписано в печать 19.10.2011 Усл.печ.л. 1,63. Уч.-изд.л. 1,56

\_\_\_\_\_\_\_\_\_\_\_\_\_\_\_\_\_\_\_\_\_\_\_\_\_\_\_\_\_\_\_\_\_\_\_\_\_\_\_\_\_\_\_\_\_\_\_\_\_\_\_\_\_\_\_\_\_\_\_\_\_\_\_\_\_\_\_\_\_\_\_\_\_\_\_

Редакционно-издательский отдел Ивановской государственной текстильной академии 153000 г. Иваново, пр.Ф.Энгельса, 21

#### ВВЕДЕНИЕ

Основная задача высшего образования заключается в формировании творческой личности специалиста, способного к саморазвитию, самообразованию, инновационной деятельности. Решение этой задачи вряд ли возможно только путем передачи знаний в готовом виде от преподавателя к студенту. Российским стандартом высшего образования на внеаудиторную самостоятельную работу отводится не менее половины бюджета времени студента - 27 часов в неделю в среднем за весь период обучения.

Происходящая в настоящее время реформа высшего образования связана по своей сути с переходом от парадигмы обучения к парадигме образования. В этом плане следует признать, что самостоятельная работа студентов является не просто важной формой образовательного процесса, а должна стать его основой. Самостоятельное обучение и приобретение навыков предполагает поиск информации вне стен вуза.

В основу поиска информации может быть положена технология **бенчмаркинга** (англ. bench mark – начало отсчета) – метода использования чужого опыта, передовых технологий и достижений лучших компаний, метода изучения, мониторинга и оперативных действий /1, 2/.

Методики бенчмаркинга в учебном процессе могут использоваться для изучения тенденций развития производства, для исследования инновационных процессов в технологии швейных изделий.

Методика сбора информации будет полезна как студентам, так и молодым ученым при подготовке и написании рефератов, докладов, очерков и других письменных работ на заданные темы, выполнении домашних и индивидуальных заданий, дипломных и курсовых проектов и работ, подготовке к участию в научно-теоретических конференциях, олимпиадах.

Для студентов проведение бенчмаркинга следует рекомендовать при выборе мест прохождения производственной практики и определении интересного и перспективного места работы по окончанию учебного заведения.

#### 1. Основные понятия

Информационный поиск - процесс нахождения, отбора и выдачи определенной заранее заданными признаками информации (в том числе документов, их частей и/или данных) из массивов и записей любого вида и на любых носителях /3/. Побудительной причиной осуществления информационного поиска является информационная потребность, выраженная в форме информационного запроса.

Информационный (тематический) запрос - запрос о предоставлении информации по определенной проблеме, теме, событию или факту.

Релевантность информации - соответствие информации тематическому запросу.

Полнота информации – свойство информации исчерпывающе (для данного потребителя) характеризовать отображаемый объект или процесс.

Точность информации определяется степенью близости получаемой информации к реальному состоянию объекта, процесса, явления и т.п.

Достоверность информации - свойство информации не иметь скрытых ошибок. Достоверная информация со временем может стать недостоверной, если устареет и перестанет отражать истинное положение дел.

Электронный поиск - поиск информации по тематическим запросам на машиночитаемом носителе, для использования которого необходимы средства вычислительной техники.

**Браузер** — программа для просмотра страниц в Internet: Mozilla Firefox, Opera, Internet Explorer и другие. Как и весь Internet, эти программы быстро развиваются, поэтому для комфортного просмотра страниц нужен самый современный инструмент.

Документальный поиск - информационный поиск, осуществляемый по тематическим запросам в массиве документов или текстов на бумажном носитепе

 $\overline{4}$ 

Визуальный поиск - это процесс получения информации в результате визуальной оценки объекта поиска.

Анализ - исследовательский метод, состоящий в том, что объект исследования, рассматриваемый как система, мысленно или практически расчленяется на составные элементы (признаки, свойства, отношения и т.п.) для изучения каждого из них в отдельности и выявления их роли в структуре системы. В дальнейшем изученные в процессе анализа элементы подвергаются синтезу, что позволяет на новом уровне знания продолжить и углубить исследование системы /4/.

Синтез - соединение различных элементов, сторон объекта в единое целое (систему), которое осуществляется как в практической деятельности, так и в процессе познания.

Синтез и анализ дополняют друг друга, каждый из них осуществляется с помощью и посредством другого /4/.

Веб-сайт является основным и наиболее распространенным типом информационных ресурсов в Сети. Взаимосвязанная логически и посредством ссылок совокупность гипертекстовых страниц, расположенная в одном месте, представляет собой единицу, называемую сайтом (site). Сайт может содержать информацию, представленную в самой произвольной форме: графической, звуковой, видеоизображения и т. д.

База данных — совокупность данных, организованных по определенным правилам, предусматривающим общие принципы описания, хранения и манипулирования данными, независимая от прикладных программ /5/.

Сервером называется компьютер, выделенный из группы персональных компьютеров (или рабочих станций) для выполнения какой-либо сервисной задачи без непосредственного участия человека.

Файловый сервер (ftp-сервер) – это выделенный сервер, оптимизированный для выполнения файловых операций ввода-вывода. Предназначен для хранения файлов любого типа. Как правило, обладает большим объемом дискового

пространства. Для осуществления доступа к файлам со стороны произвольного пользователя сети обычно используется так называемый анонимный вход.

**Телеконференция** – это электронная газета, состоящая целиком из объявлений ее подписчиков (электронная доска объявлений). Для удобства телеконференции разбиты по темам, пользователь сети может участвовать в понравившихся телеконференциях - подписаться на них, получать из них материалы и отправлять туда свои объявления.

**Блог** – веб-сайт, основное содержимое которого – регулярно добавляемые записи, содержащие текст, изображения или мультимедиа. Для блогов характерны недлинные записи временной значимости, отсортированные в обратном хронологическом порядке (последняя запись сверху). Блоги обычно публичны и предполагают сторонних читателей, которые могут вступить в публичную полемику с автором.

**Чат** - средство обмена сообщениями по компьютерной сети в режиме реального времени, а также программное обеспечение, позволяющее организовывать такое общение.

**Форум** – класс веб-приложений для организации общения посетителей веб-сайта. Работа форума заключается в создании пользователями тем в разделах с последующим обсуждением этих тем.

**Веб-обозреватель**, **браузер** — программное обеспечение для просмотра веб-сайтов, то есть для запроса веб-страниц, их обработки, вывода и перехода от одной страницы к другой.

**Информационно-поисковая система (ИПС) –** это система, обеспечивающая поиск и отбор необходимых данных в специальной базе с описаниями источников информации (индексе) на основе информационно-поискового языка и соответствующих правил поиска. Программной частью поисковой системы является поисковая машина /6/**.**

**Поисковая машина** (**поисковый движок**) — комплекс программ, обеспечивающий функциональность поисковой системы. Отличительной чертой по-

исковых машин является тот факт, что база данных, содержащая информацию, формируется программой-роботом /7, 8/.

**Мета-поисковая система (метакраулер)** – это поисковый инструмент, посылающий информационный запрос одновременно на несколько поисковых машин, каталогов и иногда в так называемую невидимую (скрытую) паутину собрание онлайновой информации, не проиндексированной традиционными поисковыми машинами.

**Каталог** - ИПС с классифицированным по темам списком аннотаций со ссылками на web-ресурсы. Информация, как правило, заносится персоналом (людьми).

**Каталоги-машины –** ИПС, автоматически осуществляющие поиск сразу в двух индексах (индексе каталога и индексе поисковой машины). Подобные системы позволяют использовать преимущества поисковых серверов обоих типов.

**Интернет-портал** — объемный веб-сайт, содержащий ссылки на другие сайты. Интернет-портал предоставляет пользователю различные интерактивные услуги (поиск информации, бесплатная электронная почта и т.д.).

**Электронная библиотека** – упорядоченная коллекция разнородных электронных документов (в том числе книг), снабженных средствами навигации и поиска. Может быть веб-сайтом, где постепенно накапливаются различные тексты (чаще литературные, но также и любые другие, вплоть до компьютерных программ) и медиафайлы, каждый из которых самодостаточен и в любой момент может быть востребован читателем.

**Гипертекст** – совокупность текстовых документов и/или фрагментов документов с перекрестными направленными ссылками между ними, представляющими смысловые связи. Указанные ссылки называются гиперссылками (или гиперсвязями).

**Гиперссылка** представляет собой ссылку в электронном тексте, по щелчку которой автоматически осуществляется переход к той части документа, на которую указывает гиперссылка. Гиперссылка также может указывать на рису-

нок, на другую веб-страницу, на адрес электронной почты, на программу и т.д. Гиперссылка служит для навигации, просмотра и поиска нужной информации в организованных таким образом текстовых ресурсах /9/.

Домен - это область пространства иерархических имен сети интернет. Доменное имя - это адрес сетевого соединения, который идентифицирует владельца адреса. Домены *.ru*, *.co*, *.uk*, *.it*, *.ua* являются географическими, а *.com*, .org, edu тематическими.

#### 2. Метолика поиска информации

Независимо от типа информации в общем виде подходы к его проведению предполагают реализацию следующей методики:

- 1. Определение темы поиска информации, формулировка тематического запроса.
- 2. Разработка критериев поиска.
- 3. Выбор способов поиска.
- 4. Обработка информации.
- 5. Использование найденной информации в учебном процессе.

Общая схема реализации методики представлена на рис. 1.

## 2.1. Определение темы поиска информации, формулировка тематического запроса

Перед началом поиска информации следует определить тему в соответствии с заданием применительно к работе (курсовое, дипломное проектирование) в целом и (или) отдельному ее этапу, при выборе места прохождения преддипломной практики и будущего места работы.

На следующем этапе необходимо сформулировать информационный запрос в соответствии с темой.

Запрос может быть представлен в виде перечня формальных особенностей разыскиваемой информации (автор, заглавие, выходные данные и т.д.) или выражать ее содержание (ключевые слова или фразы).

#### **2.2. Разработка критериев поиска**

Для повышения эффективности поиска из всего массива полученной информации необходимо отбирать только релевантную информацию. Релевантность информации можно оценить следующими критериями: полнота, точность и достоверность информации.

Контроль полноты информации - достаточно серьезная проблема в том случае, если требуется не просто найти любую информацию по интересующей теме, а необходимо иметь полное представление о предмете поиска и состоянии дел по данному вопросу. В этом случае целесообразно использовать различные способы поиска (электронный, документальный и визуальный).

Точность информации зависит от того, насколько правильно составлен информационный запрос и как оптимально выбрана стратегия поиска.

Контроль достоверности информации – важная и сложная часть процесса поиска, т.к. интернет содержит достаточное количество устаревшей либо не достоверной информации. Во многом это объясняется возможностью анонимного размещения материалов, особенно на бесплатных сервисах. В основном, контроль достоверности информации - это аналитическая работа. При этом необходимо проверить найденный материал: выяснить статус, получить информацию о компетентности автора материала и т.д.

#### **МЕТОДИКА ПОИСКА ИНФОРМАЦИИ**

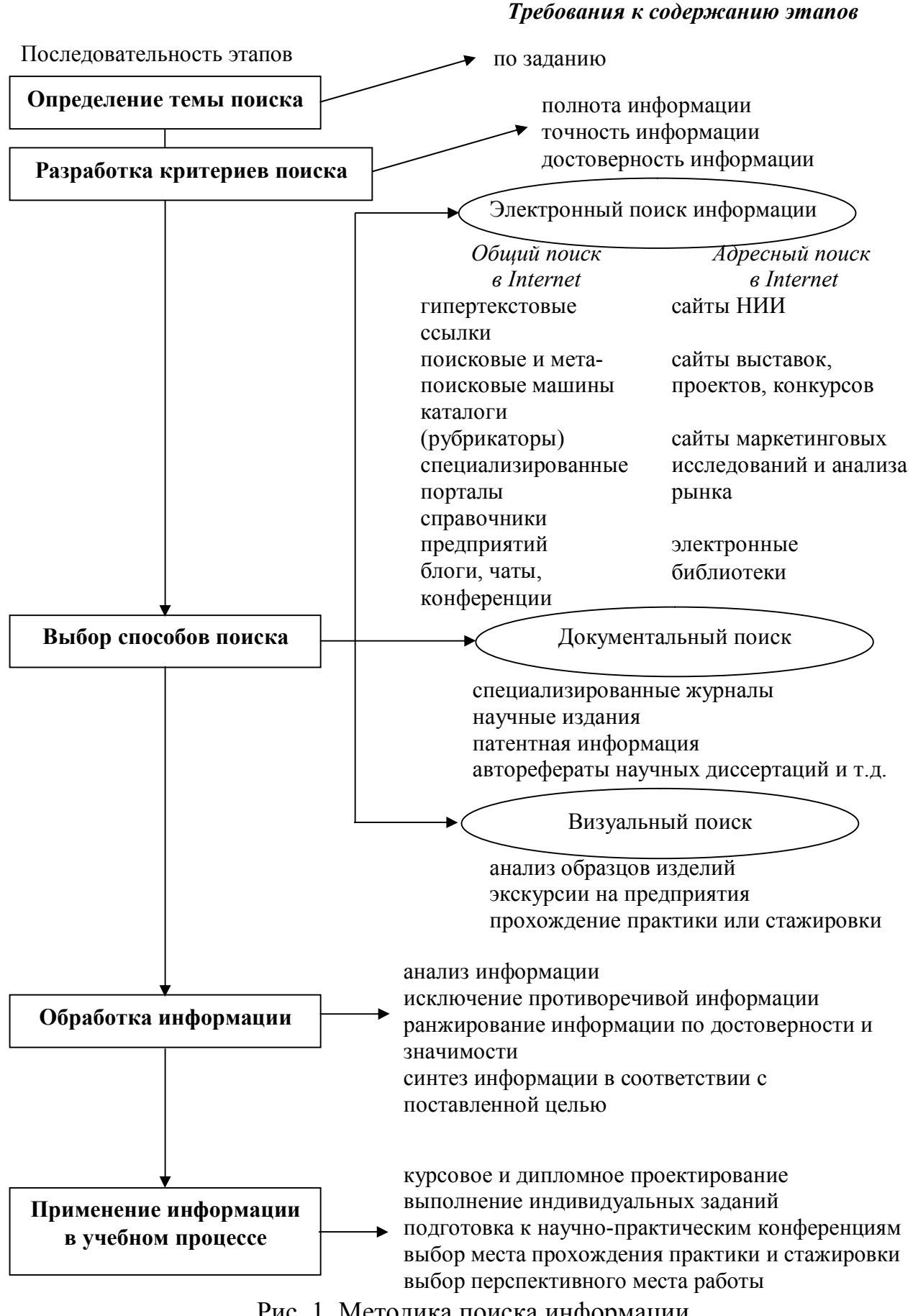

#### **3. Выбор способа поиска информации**

Способы поиска информации представлены на рис. 2.

#### **3.1. Электронный поиск информации**

Электронный поиск может осуществляться в сети Internet, где источниками информации являются следующие ресурсы: веб-сайты, специализированные порталы, каталоги, справочники, базы данных, файловые серверы (ftp-серверы), электронные библиотеки, блоги, чаты, телеконференции, форумы, новости и т.д. Кроме того, информацию можно найти в электронных базах и банках данных, которые имеются в библиотеках любого уровня, кабинетах стандартизации, архивах патентной и нормативной документации и пр. Полнотекстовые базы данных, электронные версии специализированных журналов также издаются на оптических дисках (например, информация о патентах за один год помещается на 4-6 компакт-дисках).

В процессе поиска информации в сети Internet используют адресный и общий поиск.

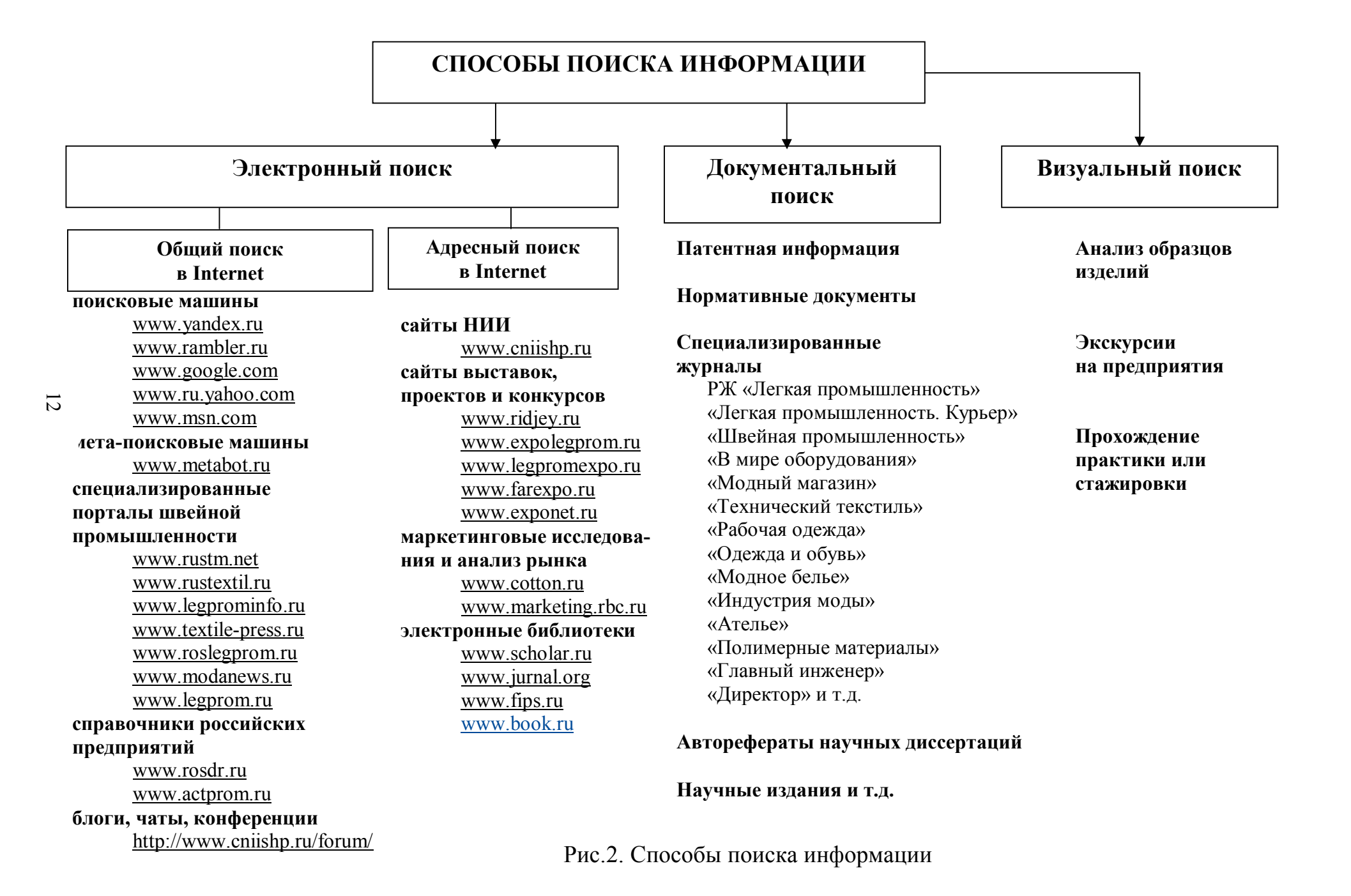

#### **3.1.1. Адресный поиск в Internet**

Поиск по известному или сконструированному веб-адресу. Если адрес необходимого веб-сервера известен, то его достаточно ввести в адресную строку браузера (рис.3).

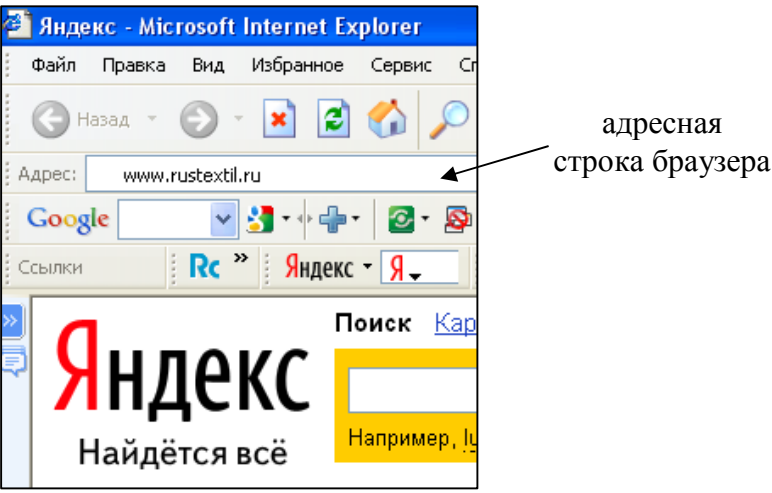

Рис.3. Адресная строка браузера

Зная систему формирования адреса, можно при поиске вебсерверов конструировать адреса. К ключевому слову (названию фирмы, предприятия, организации и т.д.) на английском языке необходимо добавить домен тематический или географический, при этом необходимо подключать интуицию.

#### **3.1.2. Общий поиск в Internet**

Общий поиск информации в Internet может быть произведен с использованием различных электронных ресурсов, которые используются по отдельности или в комбинации друг с другом:

а) *Поиск с использованием гипертекстовых ссылок*. Многие вебсайты связаны между собой гиперссылками, поэтому поиск информации может быть произведен путем последовательного просмотра связанных страниц.

б) *Использование поисковых машин.* В настоящее время этот метод является одним из основных при проведении информационного поиска. Разные поисковые машины используют различные алгоритмы поиска и уделяют свое внимание разным участкам сети, к которым они наиболее адаптированы.

Поиск с использованием поисковых машин обычно проводится по запросу, формулируемому пользователем и состоящему из набора ключевых слов. Ключевые слова вводятся в строку запроса поисковой машины, затем активизируется кнопка «Поиск» («Найти») или клавиша «Enter» на клавиатуре. Результатом выполнения запроса является список страниц сайтов, в котором встречаются данные ключевые слова (рис.4)

Основная проблема поиска по запросу, составленному в виде перечисления ключевых слов, заключается в том, что поисковые машины выдают обычно чрезмерно большое количество информации, среди которой только незначительная часть является полезной, после чего требуется значительный объем времени для ее извлечения и обработки.

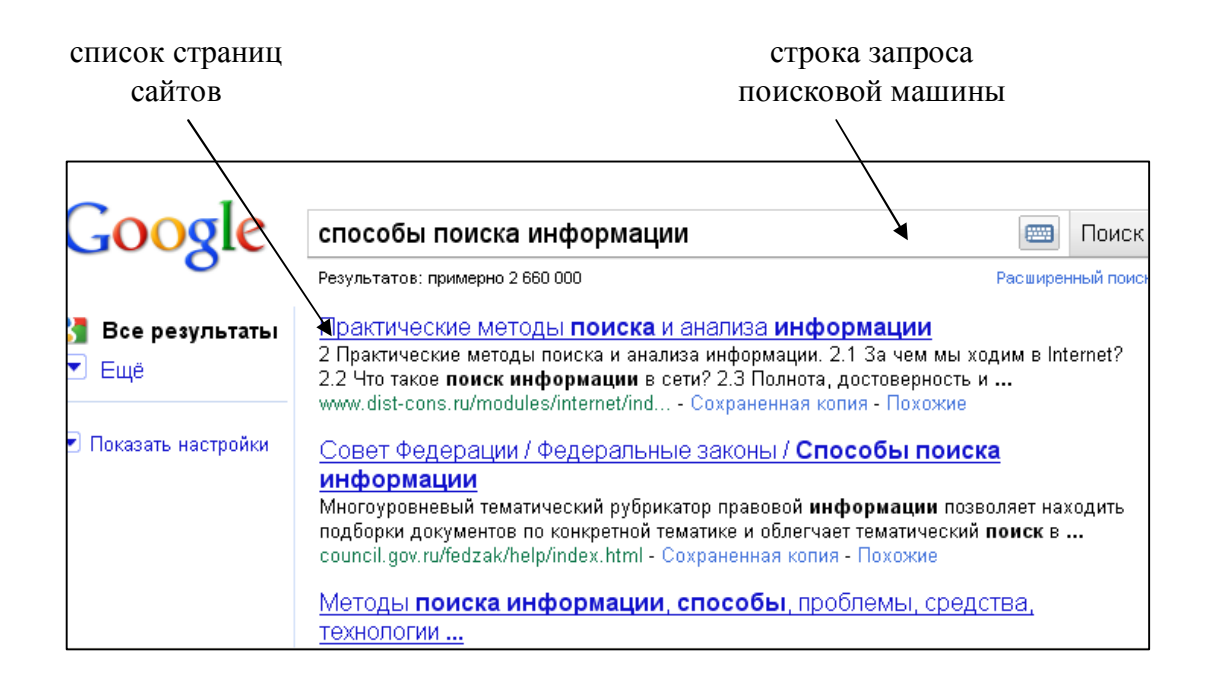

Рис.4. Веб-страница поисковой машины «Google»

Для улучшения качества поиска допустимо использование логических операторов и операторов, позволяющих ограничить область поиска, а также выбор определенной категории документов из представленного списка. Каждый из операторов имеет своё сокращенное обозначение (табл.1). Таблина 1

| Логический<br>оператор | Полное обозначение | Сокращенное обозначение |
|------------------------|--------------------|-------------------------|
|                        |                    | пробел                  |
|                        | AN F               |                         |
|                        |                    |                         |

Сокращенное обозначение логических операторов

Два ключевых слова и более, соединенные оператором OR (логическое ИЛИ) образуют сложный запрос, которому соответствуют все документы, удовлетворяющие хотя бы одному из перечисленных ключевых слов. Например, по запросу "швейная OR промышленность" («швейная промышленность») можно найти документы, в которых присутствует хотя бы одно из этих двух слов, либо оба эти слова вместе.

Сложному запросу, состоящему из двух и более ключевых слов, соединенных оператором AND (логическое И) соответствуют только те документы, которые одновременно удовлетворяют перечисленным ключевым словам, т.е. по запросу «швейная AND промышленность» («швейная +промышленность») найдутся только те документы, которые содержат и слово "швейная", и слово "промышленность" одновременно. Если эти слова встретятся в текстах отдельно, поисковая машина эти тексты не покажет или покажет в конце списка найденных материалов, как только частично отвечающие запросу.

Оператор NOT (логическое HE) образует запрос, которому отвечают документы, удовлетворяющие левой части запроса и не удовлетворяющие правой. Так, результатом поиска по запросу «швейная NOT промышленность» («швейная - промышленность») будут показаны все документы, в

которых есть слово "швейная", и при этом в данном документе будет отсутствовать слово "промышленность".

Необходимо помнить, что если оператор в явном виде не указан, используется по умолчанию оператор AND.

В языке запросов обычно один значок оператора означает его действие в пределах абзаца, а два подряд - в пределах всего текста.

При построении запросов иногда возникает необходимость объединения ключевых слов в группы, которые будут аргументами некоторого оператора. Такие группы заключаются в скобки. Как правило, в большинстве поисковых машин используют только скобки вида (). Часть запроса, заключенная в скобки, сама является запросом, и на нее распространяются все правила языка построения запросов. Использование скобок позволяет строить вложенные запросы и передавать их операторам в качестве аргументов, а также перекрывать приоритеты операторов, принятые по умолчанию.

Для поиска цитат можно использовать типовые (двойные) кавычки вида « или ". Слова запроса, заключенного в двойные кавычки, ищутся в документах именно в том виде и в том порядке, как они были заданы в запросе. Это весьма эффективный способ поиска. Цитирование должно быть точным, т.е. без изменения по падежам, числам и лицам. Если при такой форме поиска будет допущена грамматическая ошибка, поиск даст отрицательный результат.

При электронном поиске информации важно учитывать морфологию языка запросов. По каждому слову запроса поиск ведется с учетом правил словоизменения соответствующего языка. Поисковая машина «понимает» и «различает» слова русского и английского языков - по умолчанию. Поиск ведется с учетом изменения по склонению, спряжению, числу и лицу, т.е. по всем формам слова, включая даже совпадающие по смысловому значению. Например, при поиске по слову «машина» будут также найдены документы, содержащие слова «машинами», «машины», «к машине» и т.п.

Чтобы провести поиск только по одной строго определенной форме слова, нужно взять его в двойные кавычки или воспользоваться знаком !

Как правило, поисковые машины поддерживают два режима: режим простого поиска и режим расширенного поиска (рис.5).

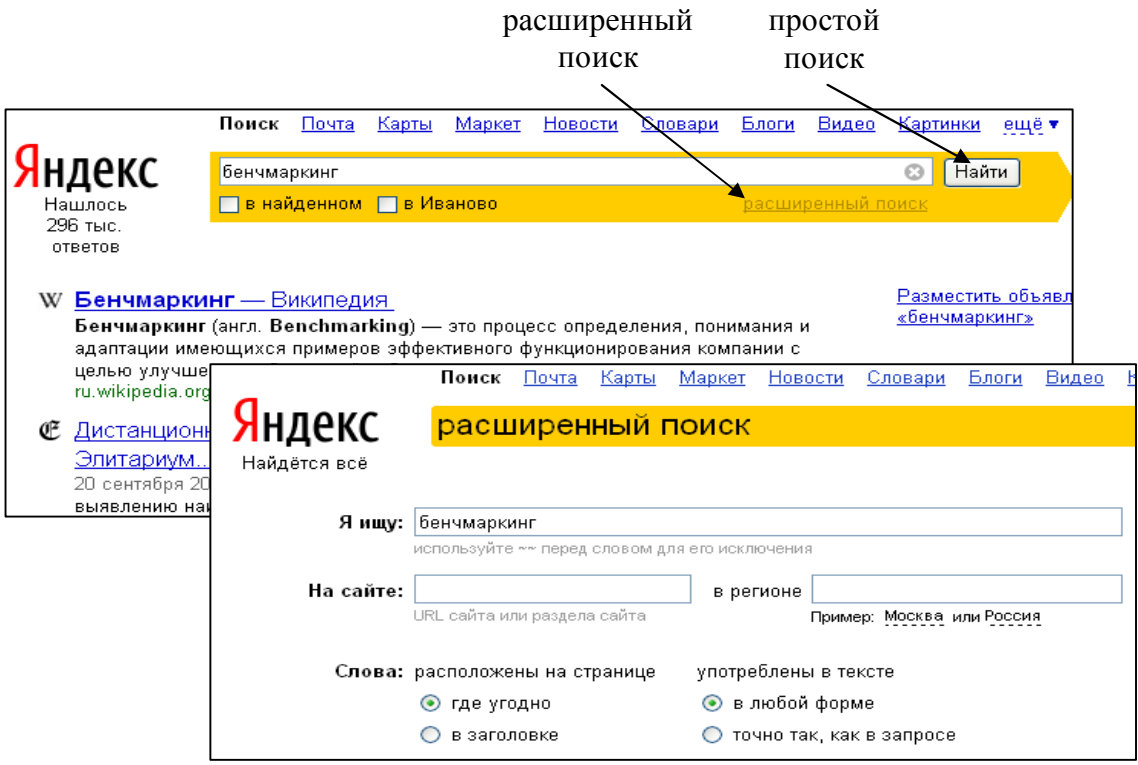

Рис.5. Веб-страница поисковой машины Яндекс

в) *Использование мета-поисковых машин*. В российском сегменте Internet представлены также и мета-поисковые системы, обладающие способностью объединять результаты, добытые из разных поисковых машин.

г) *Использование каталогов (рубрикаторов)*. Объем информации в каталогах ограничен по сравнению с поисковыми машинами, но в то же время более упорядочен благодаря лежащей в их основе иерархической тематической структуре.

Поиск в каталоге очень удобен и проводится посредством последовательного уточнения тем. На начальной (домашней) странице системы подобного рода размещен список самых крупных тем (категорий), выделенных персоналом каталога, реализованных в виде гипертекстовых ссылок (например, «Белье», «Одежда джинсовая», «Галантерея» и т.д.).

Выбрав ссылку на категорию первого уровня, вы попадете на страницу со списком подкатегорий и т.д. Следует заметить, что ресурсы, описанные в каталогах, обычно представляют собой специализированные сайты высокого качества.

д) Поиск информации на специализированных порталах. Специализированные порталы ориентируются на информационные запросы и потребности конкретной аудитории. Также они дают возможность для взаимодействия и совместной работы пользователей, входящих в различные профессиональные сообщества, связанные с решением тех или иных задач в пределах какой-либо конкретной области знания или специальности.

е) Использование справочников. Работа со справочниками позволяет ориентироваться в электронных ресурсах в пределах отдельных отраслей знания, углубляясь от общего к частному, меняя иерархические ветви, возвращаясь на несколько шагов назад и т.д.

Для повышения полноты информации желательно не ограничиваться использованием только одной поисковой машины или просмотром одного каталога. Необходимо работать с различными электронными ресурсами.

Информация об электронных сайтах представлена в табл. 1. Адреса электронных страниц предприятий по ассортименту представлены в табл. 2.

#### 3.2. Документальный поиск информации

При документальном поиске потребитель информации извлекает из массива документов или текстов, сохраненных на бумажных носителях, интересующие его факты и идеи. Для получения информации по технологии и организации швейного производства можно использовать следующие документальные источники:

• патентная информация,

- нормативные документы,
- периодические издания,
- специализированные журналы (РЖ «Легкая промышленность», «Легкая промышленность. Курьер», «Швейная промышленность», «В мире оборудования», «Модный магазин», «Технический текстиль», «Рабочая одежда», «Одежда и обувь», «Модное белье», «Индустрия моды», «Ателье», «Полимерные материалы», «Главный инженер», «Директор» и т.д.),
- научные издания,
- сигнальная информация,
- отчеты НИОКР,
- промышленные каталоги, рекламные проспекты и рекламные публикации,
- монографии и обзоры,
- авторефераты научных диссертаций и т.д.

Документальные источники информации можно получить в публичных библиотеках, к фондам которых организован массовый доступ.

![](_page_19_Picture_172.jpeg)

![](_page_19_Picture_173.jpeg)

Продолжение табл.1

![](_page_20_Picture_176.jpeg)

Продолжение табл.1

![](_page_21_Picture_150.jpeg)

Продолжение табл.1

![](_page_22_Picture_178.jpeg)

Окончание табл.1

![](_page_23_Picture_87.jpeg)

![](_page_24_Picture_199.jpeg)

Электронные адреса швейных фабрик по ассортименту

![](_page_25_Picture_109.jpeg)

### **3.3. Визуальный поиск информации**

Информация по технологии и организации производственных процессов основных цехов и участков швейных предприятий может быть получена студентами во время прохождения производственных практик или стажировок, в результате экскурсий на производство. Изучение тенденций моды, современных методов обработки и конструктивных особенностей возможно в результате визуальной оценки образцов швейных изделий на специализированных выставках, в точках продаж швейной продукции и т.д.

#### **4. Обработка информации**

На данном этапе весь массив полученной информации подвергается обработке. На первом этапе обработки проводят анализ информационных ресурсов и исключают противоречивую информацию. Затем осуществляют ранжирование и синтез оставшейся информации по релевантности /10/.

#### **5. Применение информации в учебном процессе**

Информацию, полученную по предлагаемой методике, рекомендуется использовать в учебном процессе для следующих целей:

- курсовое и дипломное проектирование,
- выполнение индивидуальных заданий,
- подготовка к научно-практическим конференциям,
- выбор места прохождения практики и стажировки,
- выбор перспективного места работы и т.д.

#### ЗАКЛЮЧЕНИЕ

Процесс поиска информации – это личное творчество во всемирной сети интернет, а также разработка в процессе поиска нестандартных методов извлечения информации из различных источников. Цель данных методических указаний – помочь студенту ориентироваться во множестве источников информации, так как единого метода поиска информации для всех процессов обучения не существует.

### БИБЛИОГРАФИЧЕСКИЙ СПИСОК

- 1. Маслов, Д.В. Бенчмаркинг: обычное маркетинговое исследование или эффективный инструмент для повышения конкурентоспособности / Д.В. Маслов // Главный инженер. - 2005. - №3. - C. 32-40.
- 2. Аренков, И.А. Бенчмаркинг и маркетинговые решения / И.А. Аренков, Е.Г. Багиев– СПб.: Изд-во СПбУЭФ, 1997.
- 3. Воройский, Ф.С. Информатика: Новый систематизированный толковый словарь-справочник (Введение в современные информационные и телекоммуникационные технологии в терминах и фактах) / Ф.С. Воройский. – 3-е изд., перераб. и доп. – М.: ФИЗМАТЛИТ, 2003. – 760 с.
- 4. Акимова, Т.А. Теория организации / Т.А.Акимова. М: ЮНИТИ-ДАНА, 2003. – 367 с.
- 5. Першиков, В.И.Толковый словарь по информатике / В.И. Першиков, В.М.Савинков. – 2-е изд., доп. – М.: Финансы и статистика, 1995. - 544 с.
- 6. Колисниченко, Д.Н. Поисковые системы и продвижение сайтов в Интернете / Д.Н.Колисниченко. – М.: Диалектика, 2007. – 272 с.
- 7. Гусев, В.С. Яндекс (Yandex): эффективный поиск информации в Интернет / В.С. Гусев. – М.: Диалектика, 2007. – 224 с.
- 8. Гусев, В.С. Google: эффективный поиск информации в Интернет / В.С. Гусев. – М.: Диалектика, 2005. – 240 с.
- 9. Успенский, И.В. Интернет-маркетинг: учебник / И.В.Успенский. СПб.: Изд-во СПГУ ЭиФ, 2003.
- 10. Разработка объекта интеллектуальной собственности: методические указания к курсовой работе по дисциплине «Основы инженерного творчества» / сост. О.В. Метелева. – Иваново: ИГТА, 2010. – 80 с.